# **INSTRUKCJA OBSŁUGI SkyMusic FM-BX27 z pamięcią 2GB**

# **Opis:**

-Transmiter SkyMusic FM-BX27 jest urządzeniem, dzięki któremu możesz słuchać plików mp3 w samochodzie poprzez swoje radio samochodowe.

- UmoŜliwia podłączenie pamięci flash (pen-drive) lub karty SD z nagranymi plikami muzycznymi, a po podłączeniu do gniazda zapalniczki samochodowej transmiter emituje fale radiowe, które są odbierane poprzez radio samochodowe

-Wystarczy ustawić tą samą częstotliwość FM w radiu i transmiterze, aby swobodnie słuchać ulubionej muzyki podczas jazdy samochodem

### **UśYWANIE PANELU STEROWANIA**

- 1) Wybierz przycisk **–A i B+** by przełączać pomiędzy dostępnymi częstotliwościami nadawania
- 2) Ustaw częstotliwość w radiu samochodowym na tę samą co częstotliwość modulatora
- 3) Włączanie/Wyłączanie/ Pauzowanie:
	- a) pojedyncze wybranie przycisku PLAY/PAUSE ▶/■ oznacza rozpoczęcie odtwarzania lub włączenie modulatora;
	- b) ponowne naciśnięcie oznacza zatrzymanie odtwarzania;
	- c) zaś przyciśnięcie go i przytrzymanie przez dłuższy czas oznacza wyłączenie modulatora
- 4) Wybór utworu: Przycisk FORWARD  $\blacktriangleright$  oznacza wybranie następnego utworu; zaś przycisk BACKWARD  $\blacksquare$  oznacza wybranie poprzedniego utworu

# **UśYWANIE WEWNĘTRZNEJ PAMIĘCI MODULATORA 2GB**

- 1) Aby nagrać utwór na wewnętrzną pamięć podłącz modulator do komputera (bądź innego urządzenia źródłowego z wejściem USB) za pomocą kabla USB zawartego w zestawie. Komputer wykryć dysk wewnętrzny modulatora automatycznie
- 2) Przekopiuj wybrane pliki muzyczne (o łącznym rozmiarze do 1GB) do folderu pamięci modulatora
- 3) Od tej pory pliki znajdują się w pamięci wewnętrznej i można je odtwarzać prosto z modulatora.

## PODŁĄCZ DO MODULATORA ODTWARZACZ MP3/CD/DVD

- 1) Podłącz modulator FM do gniazda zapalniczki samochodowej
- 2) Podłącz kabel Audio do wejścia słuchawkowego w swoim odtwarzaczu i do wejścia słuchawkowego w modulatorze
- 3) Wybierz częstotliwość modulatora
- 4) Wybierz taką samą częstotliwość w swoim radiu samochodowym
- 5) Wybierz przycisk PLAY na modulatorze i ciesz się muzyką!

### **ODCZYTAJ UTWORY ZAPISANE NA KARCIE SD POPRZEZ MODULATOR**

- 1) Podłącz modulator FM do gniazda zapalniczki samochodowej
- 2) Włóż kartę SD do modulatora FM dzięki wejściu na karty SD w modulatorze
- 3) Wybierz częstotliwość modulatora
- 4) Wybierz taką samą częstotliwość w swoim radiu samochodowym
- 5) Wybierz i przytrzymaj przez ok. 3 sekundy przycisk PLAY na modulatorze i ciesz się muzyką!

### **UśYWANIE PILOTA**

- 1) Przycisk CHANGE służy do przełączania pomiędzy dostępnymi częstotliwościami nadawania (ustaw radio samochodowe na tę samą częstotliwość)
- 2) Włączanie/Wyłączanie/ Pauzowanie:
- a) pojedyncze wybranie przycisku PLAY/PAUSE ▶/■ oznacza rozpoczęcie odtwarzania lub włączenie modulatora;
- b) ponowne naciśnięcie oznacza zatrzymanie odtwarzania;
- c) zaś przyciśnięcie go i przytrzymanie przez dłuższy czas oznacza wyłączenie modulatora
- 3) Wybór utworu: Przycisk NEXT  $\blacktriangleright$  oznacza wybranie następnego utworu; zaś przycisk PREV  $\blacksquare$  oznacza wybranie poprzedniego utworu
- 4) Regulacja głośności: przytrzymaj przycisk VOL- aby ściszyć lub VOL+ aby zgłośnić dźwięk

#### **Dane techniczne:**

-Pasmo przenoszenia: 87.7MHz - 107.9MHz -Zasilanie: 12V

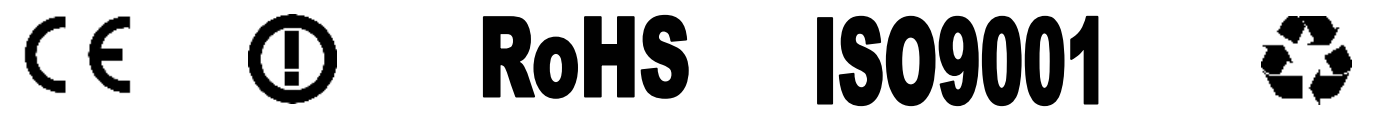

Zastosowanie: Na terenie Polski w zakresie 87.7MHz - 107.9MHz bez pozwolenia radiowego.